## **¿CÓMO HACER EFICACES LOS MAPAS CONCEPTUALES EN LA INSTRUCCIÓN?**

*Angelo Serio Hernández, Universidad de la Laguna, España Pedro Hernández Hernández, Universidad de la Laguna, España Email: aserio@ull.es phernan@guamansa.tf* 

**Resumen**. Para conocer bajo qué condiciones son más efectivos los mapas conceptuales, se realizó el presente estudio con 270 alumnos de bachillerato, que, antes de la exposición didáctica, elaboraban un mapa o era el profesor quien lo presentaba. En el primer caso, los contenidos podían ser académicos o experienciales (cotidianos). A su vez, estas modalidades fueron combinadas con distintas estrategias instruccionales (por ejemplo: confrontación y conexión). Los principales resultados resaltan el valor de los mapas conceptuales como organizadores previos, especialmente, cuando son presentados por el profesor acompañados de una actividad de confrontación con el tema por los alumnos, o cuando éstos elaboran los mapas y es el profesor el que los conecta con el tema objeto de enseñanza.

### **1 Introducción**

En las últimas décadas ha tenido un gran auge el uso de los mapas conceptuales, especialmente, como una herramienta útil en la enseñanza para fomentar el aprendizaje significativo (Novak, 1998).

Un mapa conceptual es una representación gráfica de varios conceptos y sus interrelaciones. Como señalan Novak y Gowin (1984), se trata de un instrumento esquemático para representar un conjunto de significaciones conceptuales integradas en una estructura de proposiciones. El mapa conceptual generalmente está formado por "nodos" (conceptos) y "enlaces" (líneas) entre ellos. Estos enlaces suelen estar etiquetados con una oración o verbo indicando algún tipo de propiedad de uno de los conceptos respecto a otros. Esto supone un modo esquemático, pero al mismo tiempo "vivo" y ágil de exponer y captar la información.

Especialmente, es un instrumento para promover el aprendizaje significativo, sobre todo en ciencias (Novak y Gowin, 1984). Con ello, el alumno tiene un papel activo, relacionando el nuevo conocimiento con los ya adquiridos, a diferencia del aprendizaje memorístico en el que se relaciona aleatoriamente la nueva información con representaciones ajenas al propio significado. En la base de todo esto está la *perspectiva constructivista*, en la que se defiende que el aprendizaje es un proceso activo por el que el alumno está constantemente creando y revisando las interpretaciones internas de su conocimiento (Duffy y Jonassen, 1992).

A pesar de la gran popularidad que los mapas conceptuales han tenido y siguen teniendo, "las justificaciones y resultados sobre ellos están siendo exagerados y distorsionados por muchos informes" (Jonassen, et al 1997). También hay que reconocer que el número de investigaciones, aunque creciente, es pequeño y necesita de un esfuerzo científico por superar sus limitaciones empíricas (Jonassen, et al 1997). Esto es lo que nos invita, máxime sabiendo de la importancia del tema, a profundizar y conocer, con la presente investigación, los distintos aspectos que influyen en la eficacia de los mapas conceptuales. Antes, hay que considerar que las dificultades de su estudio, entre otras razones, son debidas a la variedad de aplicaciones que los mapas conceptuales tienen. En la revisión que nosotros hemos hecho, las hemos sintetizado en tres: 1) los mapas conceptuales usados como instrumento y estrategia para *evaluar* y *valorar* los conocimientos y sus procesos, 2) como instrumento y estrategia de aprendizaje para incrementar las *habilidades metacognitivas* y 3) como instrumento y estrategia de *enseñanza*.

### **2 Método**

#### *2.1 Objetivos y variables*

El propósito general de esta investigación es conocer bajo qué condiciones instruccionales resultan más efectivos los mapas conceptuales cuando son usados antes de la exposición de los contenidos didácticos (presentados, en este caso, a través de un video de ciencias naturales, para garantizar un mayor rigor metodológico). Para ello, contemplamos cinco variables (quién, qué, cómo, cuántas y cómo se evalúa), siendo las cuatro primeras variables independientes y la quinta, dependiente, tal como se aprecia en la tabla 1.

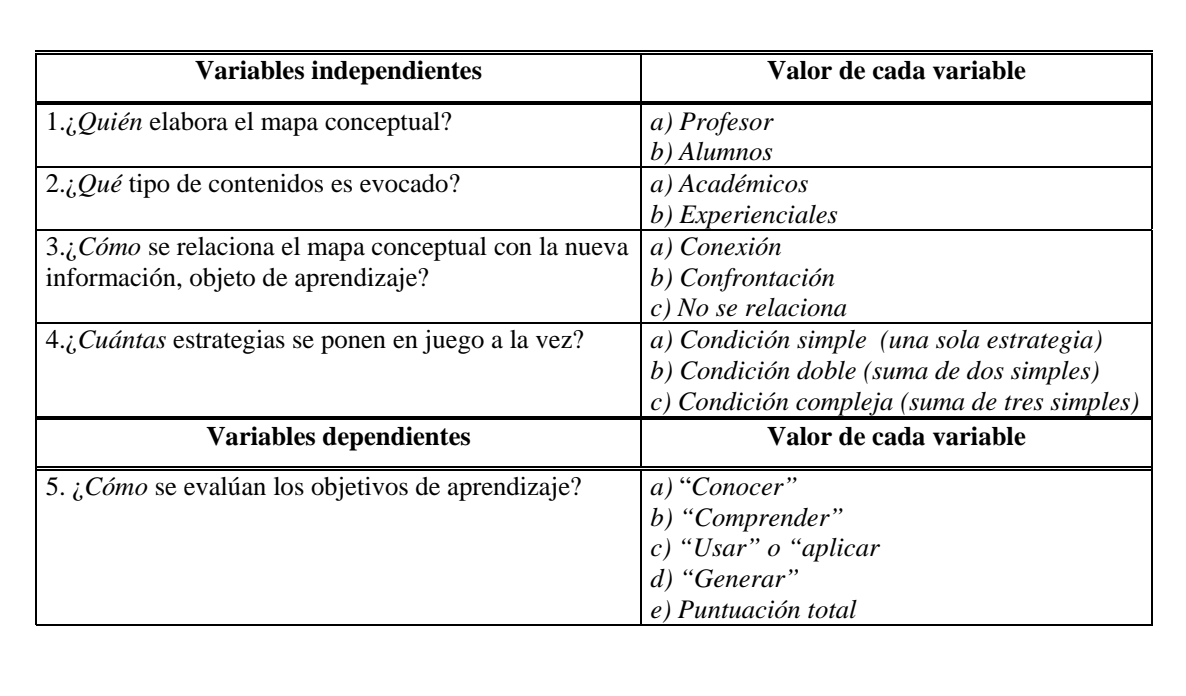

**Tabla 1**: Variables y valores de los mapas conceptuales previos a la instrucción

Siguiendo la tabla 1, se observa que una primera variable independiente surge de preguntarse: "¿Quién elabora el mapa conceptual?" Para lo cual consideramos dos valores o posibilidades: a) que lo elabore *el profesor* ("mapa-modelo", basado en el contenido que se va enseñar, por lo tanto, en el video didáctico), y, b) que lo elaboren los propios *alumnos* (mapa basado en los conocimientos previos respecto a lo que se va a aprender).

Una segunda variable independiente surge del tipo de contenidos que es evocado. En este caso consideramos que la evocación también puede referirse a dos modalidades: a) la que se apoya en *contenidos académicos* (mapa elaborado por los alumnos basado en sus conocimientos escolares) y b) la que se apoya en *contenidos experienciales* (mapa elaborado por los alumnos basado en sus conocimientos cotidianos).

Una tercera variable independiente se deduce del modo en el que se relaciona el mapa conceptual con la nueva información, objeto de aprendizaje. Aquí consideramos tres valores o posibilidades: a) se relaciona mediante *conexión* (el profesor hace relaciones entre los mapas elaborados por los alumnos las ideas principales que aparecerán en la nueva información o vídeo didáctico); b) se relaciona mediante *confrontación* (el alumno tiene que comprobar lo expuesto en el mapa con lo que va apareciendo en la nueva información o vídeo didáctico); c) *no se relaciona* el mapa con la nueva información.

Una cuarta variable independiente se origina del nivel de complejidad de las estrategias instruccionales utilizadas. Concretamente: ¿Cuántas estrategias se ponen en juego a la vez?: *a) Condición simple* (una sola estrategia); *b) Condición doble* (suma de dos simples) *y c) Condición compleja* (suma de tres simples).

Por último, como variable dependiente, se consideran los resultados de los objetivos de aprendizaje, reflejados en los procedimientos evaluativos inferidos de distintas taxonomías (por ejemplo, las de Gagné y Briggs, 1974; Merrill, 1983), que son sintetizados por Hernández (1997 y 2001, pág. 88) así: "*Conocer", "Comprender", "Usar" y "Generar",* además de una puntuación total.

## *2.2 Participantes*

La investigación se inició con 425 alumnos y alumnas de 14 a 15 años del antiguo bachillerato (2º de BUP), pertenecientes a dos institutos públicos de enseñanzas medias de La Laguna (Tenerife). Los dos centros están ubicados en una zona urbana, siendo la procedencia de los alumnos, en su gran mayoría, también urbana. Por motivos de equiparación en las condiciones experimentales y por mortandad experimental, se redujo la muestra a un total de 270 (58% alumnas y 42% alumnos). Con ellos se formaron 13 grupos experimentales (de 18 a 24 alumnos) asignados al azar a los diferentes tratamientos. Estos grupos experimentales estaban compuestos por subgrupos (de dos a cuatro) que habían recibido el mismo tratamiento en situaciones distintas y que habían sido equiparados según colegio, sexo, número de repetidores y rendimiento académico. Para esto último, se tuvieron en cuenta las notas obtenidas por los alumnos en junio del año anterior, de tal forma que la nota media que formaba cada grupo experimental estaba en torno 5.88. Para mantener este criterio, se tuvieron que eliminar algunos alumnos que desviaban significativamente al grupo, bien por encima o por debajo.

## *2.3 Diseño*

Se trata de un diseño *cuasiexperimental* en el ambiente natural del aula, cuyas cuatro *variables independientes*, ya presentadas, dan lugar a los 13 tratamientos instruccionales indicados en la tabla 2, que tienen en común un vídeo didáctico sobre "El suelo". ¿Por qué 13 tratamientos? Siguiendo la tabla 2, se puede comprobar que, en las condiciones experimentales *simples,* están incluidas todas las modalidades. En las condiciones *dobles,* se excluyen las que no son posibles (por ejemplo, el mapa elaborado por el profesor no es compatible con la condición de conexión, ni con los contenidos experienciales). En las condiciones *complejas* (teóricamente múltiples), sólo se tuvieron en cuenta dos condiciones, que son las que hemos considerado más relevantes y más fácilmente reproducibles en el aula.

De los tratamientos, cuatro son *simples*: 1) *Control-placebo* (sin mapa, pero con actividades de relleno); 2) *Experiencial* (mapa elaborado por los alumnos basado en su conocimiento cotidiano); 3) *Académico* (mapa elaborado por los alumnos basado en su conocimiento escolar); 4) *Modelo* (mapa "guía" elaborado por el profesor basado en las ideas principales del video didáctico).

Siete tratamientos son *dobles*, con la unión de dos modalidades simples. En ellos, además de los citados, aparecen "la conexión" y "la confrontación". En "la conexión", el profesor relaciona el mapa elaborado por los alumnos con las ideas principales que se van a mostrar en el vídeo. En "la confrontación", los alumnos reciben por escrito la sugerencia de relacionar los conocimientos considerados en los mapas con los conocimientos que se van desarrollando a través del vídeo didáctico. Los tratamientos dobles son: 5) *Experiencial*+*modelo*; 6) *Académico*+*modelo*; 7) *Experiencial*+*confrontación*; 8) *Académico*+*confrontación*; 9) *Modelo*+*confrontación*; 10) *Experiencial*+*conexión* y 11) *Académico*+*conexión*.

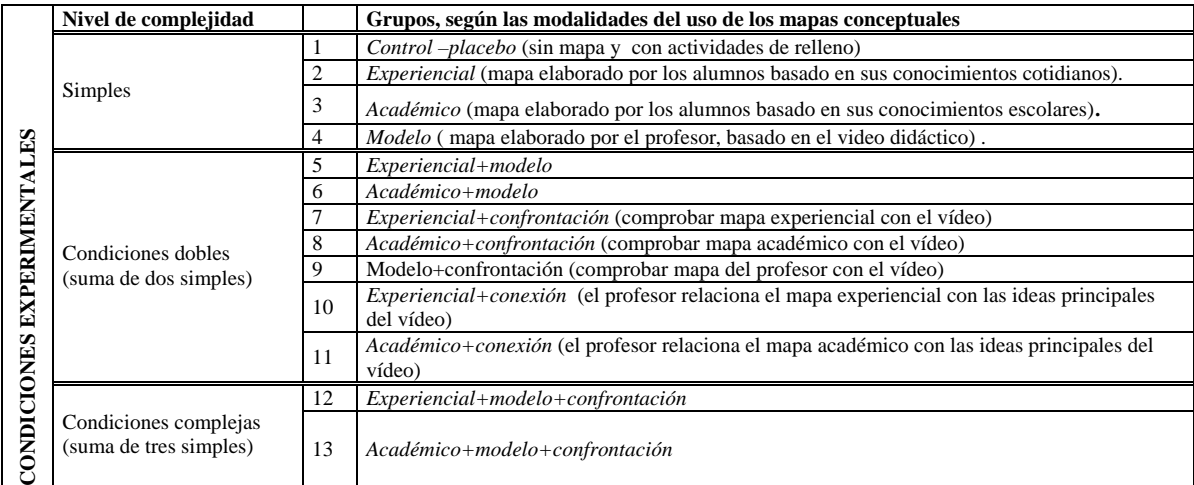

 **Tabla 2:** Distintas modalidades de mapas conceptuales utilizados en la investigación

Por último, dos tratamientos son *complejos* (formados por tres tratamientos simples): 12) *Experiencial*+*modelo*+*confrontación* y 13) *Académico*+*modelo*+*confrontación*.

La variable dependiente es el rendimiento de los alumnos recogido por una prueba sobre los contenidos del vídeo didáctico, con preguntas de cuatro modalidades evaluativas: *conocer, comprender, usar y generar* (Hernández, 1997 y 2001, pág. 88), siguiendo taxonomías como las de Gagné y Briggs (1974), y Merrill (1983).

## *2.4 Materiales*

**Vídeo didáctico.-** El material de aprendizaje fue un tema de Edafología, incluido en el curriculum de Ciencias Naturales, titulado *"El Suelo",* correspondiente a Bachillerato*,* expresado a través de un vídeo didáctico realizado por especialistas en Edafología y, más en concreto, referido a los suelos de Canarias, del que hemos seleccionado unos 12 minutos para su exposición (Serio, 1997; Hernández, Sosa y Serio, 1998). El vídeo consta de tres grandes apartados: 1) *Importancia del suelo*, donde se expone la relación entre el ser humano y suelo a través de la historia, así como aquellos factores que intervienen en la formación del suelo. 2) *Fases de formación de un suelo*, donde se hace referencia a las distintas etapas que se suceden para la formación de un suelo maduro.3) *Suelos canarios*, donde se recogen los distintos tipos de rocas y suelos, los factores que influyen en su formación, aludiendo a las distintas zonas climáticas, a los microclimas, a los tipos de vegetación, a los diferentes tipos de cultivo y a las consecuencias ecológicas de la devastación de la naturaleza.

Se trata de un material suficientemente "difícil" que permite discriminar mejor los efectos de las distintas condiciones experimentales. En los métodos expositivos de enseñanza, los profesores pueden modular su discurso en función de una serie de variables, como son sus expectativas hacia determinados grupos, atribuciones, cansancio, etc. La elección de un material estandarizado, como es un video didáctico, responde a la necesidad de control, de que los alumnos de distintas condiciones experimentales reciban los mismos contenidos, en el mismo tiempo y expresados de la misma forma.

**Cuaderno de instrucciones**.- En él se exponen: 1) Las instrucciones escritas iguales para todos los grupos, indicando que se va a visionar un video dedicado a "El suelo", donde se pide que presten atención, pues al final tendrán que contestar a una serie de preguntas referidas al contenido del mismo. *2*) Las instrucciones específicas de cada condición experimental.

**Cuestionario evaluativo**.- Está formado por 11 cuestiones de las que se derivan un total de 37 ítemes (unidades de respuesta), que recogen las principales categorías evaluativas ya indicadas (*conocer, comprender, usar y generar*).

En la categoría "conocer" (formada por 5 cuestiones y 12 ítems) se les pregunta de forma literal por contenidos recogidos en el video (Ej.: "Escribe tres de los cinco factores que contribuyen a la formación del suelo"). En la categoría "comprender" (formada por 3 cuestiones y 6 ítems) se les pregunta de forma distinta a como aparecen los contenidos en el video para comprobar si realizan un aprendizaje más significativo (Ej.: "Escribe con tus palabras por qué el suelo es "dinámico"). En la categoría "usar" la información (formada por 2 cuestiones y 9 ítems), se les pide que realicen deducciones o aplicaciones de la información dada, de acuerdo con el BIG de Perkins (*Beyond information given*, "ir más allá de la información dada"), por ejemplo, se plantean situaciones hipotéticas: "¿Cómo sería el clima de Tenerife si se cortaran sus montañas y se redujera su altitud a 400 metros? ¿A qué islas actuales se parecería?". En la categoría "generar" (formada por 1 cuestión y 10 ítems) se les pide que obtengan, sin aprendizaje previo asociado, soluciones o alternativas a situaciones problemáticas nuevas. Esto coincide con el concepto WIG de Perkins (*Without information given*, "sin información dada"). Concretamente, se pregunta: "¿Qué posibles consecuencias y aplicaciones se te ocurren del estudio científico del suelo?".

Con esta batería formada por distintos tipos de preguntas se pretende averiguar cuáles son las modalidades instruccionales que producen mejores resultados y en qué tipos de aprendizaje. Las preguntas de evaluación son de tipo evocativo (sólo una de reconocimiento), teniendo que contestar de forma simple, con un término o concepto, o de forma compleja, con un breve texto, inferior a dos líneas.

Para la corrección de la prueba se establecieron, previamente, unos criterios de adecuación de las respuestas consensuados por tres jueces. Además, en la fase de corrección, se sometían aquellas respuestas dudosas a una comparación "interjueces".

La puntuación de la prueba se obtenía según el valor directo previamente atribuido a cada una de las cuestiones e ítems. Así, a cada ítem (unidad de respuesta) correcto se le asignó una puntuación directa de 1. Luego, las puntuaciones de cada modalidad evaluativa (*conocer, comprender, usar y generar*) se transformaron, proporcionalmente, en una escala de 0 a 5, para poder ser comparadas entre sí. Por último, se obtuvo una "Puntuación total media" con la suma de todas las categorías, en una escala de 0 a 10.

La fiabilidad obtenida entre las cuatro categorías en la corrección de la prueba garantiza una elevada consistencia interna de la misma, obteniendo un alfa de Cronbach de 0,87, presentando las cuatro subescalas una alta correlación con el conjunto (*conocer* = 0,67; *comprender* = 0,79; *usar* = 0,63 y *generar* = 0,79).

### *2.5 Procedimiento*

Hay que tener en cuenta que los alumnos ya conocían el uso y manejo de los mapas conceptuales. La sesión experimental se llevó a cabo en clase durante una hora, distribuida en cinco momentos:

En el *primer momento*, se explicaba de forma verbal lo que se iba a hacer y se les agradecía su participación.

En el *segundo*, se presentaba una actividad previa al desarrollo del tema. Para ello, se les daban las siguientes instrucciones escritas, iguales para todos los grupos: "*A continuación vamos a visionar el documental titulado ¿Qué es el suelo? Su duración es de aproximadamente 12 minutos y está referido a los suelos de Canarias. Presta mucha atención pues al final tendrás que contestar a una serie de preguntas referidas al contenido del video".* El resto de las instrucciones de esta actividad previa variaba en función del grupo experimental.

Así, el grupo que elaboraba el mapa conceptual experiencial recibió las siguientes instrucciones escritas: Antes de comenzar a ver el video, escribe en el cuaderno de trabajo todos los conceptos o términos relacionados con el suelo, con el terreno que tú recuerdas como fruto de tu experiencia. De esta forma podrías hablar de los terrenos pensando en tu infancia, en tu familia, en tus juegos, en el trabajo, en tus excursiones, en lo que has visto..., o en cualquier actividad relacionada con el terreno. Tienes 5 minutos". Mientras que las instrucciones del mapa conceptual académico eran: ""Antes de comenzar a ver el video, escribe en el cuaderno de trabajo todos los conceptos o términos relacionados con el suelo que recuerdes haber aprendido en años anteriores en clase, o a través de los libros. Tienes 5 minutos".

 Después de la evocación de conceptos por parte de los alumnos, tanto academicistas como experienciales, elaboraban un mapa conceptual con dichos conceptos.

Las instrucciones para el grupo que recibía el mapa conceptual elaborado por el profesor, fueron las siguientes: "A continuación observa el conjunto de conceptos que tratan sobre términos relacionados con el suelo. Obsérvalo y estúdialo bien durante cinco minutos". Seguidamente, se les presentaba un mapa conceptual elaborado por el profesor basado en los conceptos descritos en el video.

Los alumnos del grupo control-placebo recibieron las siguientes instrucciones: "Escribe por orden de preferencia de más a menos las asignaturas que más te gustan". Y también: "Escribe las profesiones que te gustaría desempeñar en el futuro. Para ello dispones de 5 minutos".

En el tercer momento, se daban instrucciones específicas en función de las distintas modalidades experimentales, por ejemplo: a) comentarios de conexión entre los mapas elaborados y el tema que iban a ver; b) instrucciones para que los alumnos confrontaran los mapas con el tema que se les expondría; c) ninguna instrucción especial.

Las instrucciones del grupo que recibió "la conexión" fueron de tipo verbal a cargo del profesor. Éste les pedía que evocaran los conceptos que habían escrito en sus cuadernos de trabajo sobre "El suelo". Luego, él los relacionaba con los conceptos que aparecerían en el video. Cuando existían conceptos importantes del video que no eran nombrados por los alumnos, el profesor les daba pistas para que ellos mismos los descubrieran.

Las instrucciones escritas para el grupo que realizó "la confrontación" fueron las siguientes: "Mientras estés viendo el documental, trata de relacionar lo que veas en el video, con lo que hemos visto aquí".

En el cuarto momento, se exponía el tema "El suelo", a través del documento videográfico citado.

En el quinto momento, los alumnos realizaban la prueba de evaluación para comprobar el dominio adquirido. Esta prueba fue corregida teniendo en cuenta el valor previamente atribuido a cada una de las preguntas de cada modalidad evaluativa (conocer, comprender, usar y generar) sometiendo las respuestas dudosas a una comparación "Interjueces". Luego, las puntuaciones de cada modalidad se transformaron proporcionalmente en una escala de 0 a 5, para poder compararlas entre sí. Por último, se obtuvo una "Puntuación total media" con la suma de todas las categorías, en una escala de 0 a 10.

Actuó en todas las situaciones el mismo profesor, realizando tal papel uno de los investigadores. Se empleó el mismo contenido didáctico en todas las condiciones experimentales. Esto garantizó que la forma de explicar el tema y el tiempo dedicado al mismo fueran exactamente igual. Se balanceó el momento del pase de la prueba, haciendo que los alumnos de cada grupo experimental realizaran la prueba en distintos momentos de la mañana, evitando pasarla a última hora.

# **3 Resultados**

Los principales resultados obtenidos figuran en la tabla 3. Recogen la media y desviación típica de cada condición experimental en cada uno de los modos de evaluación (*conocer*, *comprender, usar y generar*) que apresa el cuestionario evaluativo, así como su comparación con el grupo control, de acuerdo con el procedimiento aplicado de diferencia de medias (T-Student, concretamente, T-TEST del SPSS-PC+). El valor de las puntuaciones está ponderado, en un rango de 0 a 5, para poder ser comparadas entre sí. También, la puntuación total está reconvertida en una escala de 1 a 10, para hacer comparaciones más intuitivas y analógicas con los criterios escolares al uso en la realidad española.

Entre los principales resultados, observamos que, tanto en la *Puntuación total* como en las *distintas modalidades evaluativas,* las modalidades instruccionales que resultan superiores, significativamente, respecto al grupo control, son "Mapa Modelo+Confrontación", "Mapa Experiencial+Conexión" y "Mapa Académico+Conexión".

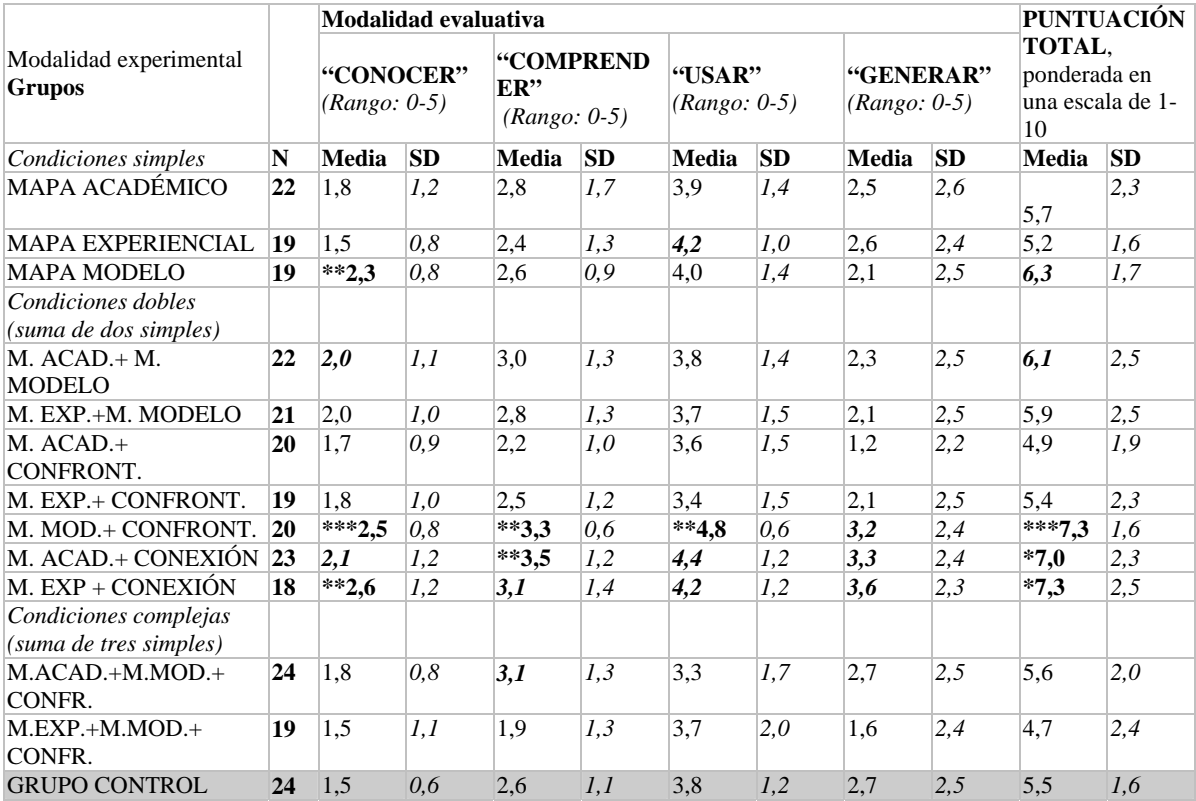

**Tabla 3: Puntuaciones medias y desviaciones típicas de los grupos experimentales en comparación con el grupo control**

*Nota: Cuadro resumen de las puntuaciones medias de los distintos grupos experimentales en comparación con el grupo control, en las distintas categorías de la variable dependiente, indicándose con asteriscos cuando las diferencias son significativas.* 

 $*$  =Nivel de significación < 0.05

\*\* =Nivel de significación < 0.005

\*\*\*=Nivel de significación < 0.001

En negrilla y cursiva = Diferencias no significativas, pero próximas a serlo, con el interés de observar tendencias.

1) "Mapa Modelo+Confrontación", en la que el profesor presenta el "*Mapa-modelo*" y luego los alumnos llevan a cabo una actividad de *confrontación,* comprobando lo expuesto en el mapa con lo que va apareciendo en la nueva información o vídeo didáctico, resulta superior en la *Puntuación total*: t(20)=3,62;p<.001. Además, esta superioridad aparece también de forma significativa y específica en las modalidades evaluativas de "*conocer", "comprender" y "usar*".

2) "Mapa Experiencial+Conexión", en la que los alumnos realizan *mapas experienciales* (sobre conocimientos cotidianos) y luego el profesor hace relaciones entre esos mapas elaborados por los alumnos y las ideas principales que aparecerán en la nueva información o vídeo didáctico, resulta superior en la *Puntuación total*: t(18)=2,63;p<.05. Además, esta superioridad aparece también de forma significativa y específica en la modalidad evaluativa *"conocer"*.

3) "Mapa Académico+Conexión", en la que los alumnos realizan *mapas academicistas* (sobre conocimientos escolares) y luego el profesor hace relaciones entre esos mapas elaborados por los alumnos y las ideas principales que aparecerán en la nueva información o vídeo didáctico, resulta superior en la *Puntuación total*: t(23)=2,54;p<.05. Además, esta superioridad aparece también de forma significativa y específica en la modalidad evaluativa *"comprender"*.

Por otra parte hay que decir que el "Mapa Modelo del Profesor", por sí solo, se muestra efectivo en la modalidad evaluativa *"conocer".*

3) "Mapa Académico+Conexión", en la que los alumnos realizan *mapas academicistas* (sobre conocimientos escolares) y luego el profesor hace relaciones entre esos mapas elaborados por los alumnos y las ideas principales que aparecerán en la nueva información o vídeo didáctico, resulta superior en la *Puntuación total*: t(23)=2,54;p<.05. Además, esta superioridad aparece también de forma significativa y específica en la modalidad evaluativa *"comprender"*.

Por otra parte hay que decir que el "Mapa Modelo del Profesor", por sí solo, se muestra efectivo en la modalidad evaluativa *"conocer".*

En cuanto a las diferentes modalidades evaluativas, se observa el siguiente orden decreciente: En "*conocer"*, 3 resultados significativos ("Mapa Modelo"; "Modelo+Confrontación" y "Experiencial+Conexión"). En "*comprender*", 2 resultados significativos ("Modelo+Confrontación" y "Académico+Conexión"). En "*usar"*, 1 resultado significativo ("Modelo+confrontación"). En "*generar"*, ningún resultado significativo, aunque existe tendencia de superioridad en "Modelo+Confrontación"; "Académico+Conexión" y "Experiencial+Conexión".

## **4 Discusión y conclusiones**

Vistos los resultados, se puede constatar lo que afirmábamos en el marco teórico: El mapa conceptual es efectivo, pero su efectividad no es absoluta, pues depende del modo y condiciones en que se emplee.

**1. Sobre "quién" realiza los mapas.-** Se confirma, considerando la "Puntuación total", que no se encuentran ventajas entre el mapa conceptual elaborado por el profesor y el elaborado por los alumnos. Las ventajas dependen más bien de otro tipo de condiciones, como son la *conexión* o la *confrontación*.

Ahora bien, de forma aislada, sin ninguna otra estrategia complementaria, parece evidente que el mapa elaborado por el profesor se muestra superior al grupo control-placebo aunque sólo en la modalidad evaluativa *"conocer"*.

**2. Sobre "qué" tipo de contenido hay que evocar en la elaboración de los mapas.-** ¿Qué es más beneficioso antes de la exposición de un tema, el que los alumnos elaboren los mapas conceptuales, partiendo de sus conceptos escolares previos (*perspectiva academicista)* o que lo hagan partiendo de los conceptos extraídos de la vida cotidiana (*perspectiva experiencial)*? Ante esto, los resultados de esta investigación nos indican que no hay diferencia entre uno u otro tipo de mapa. Esto ocurre en la condición simple (M. Experiencial y M. Académico), donde ninguno de los dos resulta efectivo por sí solo.

**3. Sobre el "cómo" se relaciona el mapa conceptual con la nueva información.-** En general, hemos considerado y confirmado empíricamente que relacionar los mapas conceptuales con la nueva información produce mejores resultados, tanto a través de la conexión como de la confrontación, aunque con matizaciones.

De forma particular, se ha verificado que tanto los mapas conceptuales experienciales como los académicos son eficaces si el profesor los conecta con el tema a tratar.

**4. Sobre el "cómo" afecta la complejidad de tratamientos.-** La conjunción acumulativa de dos tratamientos "yuxtapuestos", sin interconectar suficientemente y con escaso tiempo de consolidación, es inadecuada. Por ejemplo, el "mapa modelo del profesor", por sí mismo, es efectivo. Sin embargo, deja de serlo

cuando se les pide a los alumnos que elaboren un mapa conceptual previo sin que medie conexión alguna ("M. Académico+Modelo" y "M. Experiencia+Modelo").

Los resultados obtenidos en esta investigación, aún teniendo en cuenta las limitaciones que una investigación compleja como ésta implican, vienen a demostrar que el uso del *mapa conceptual, como organizador previo puede ser eficaz, pero no todos los usos que se le den contribuyen a obtener un mejor aprendizaje*, es decir, no todas las modalidades del uso de mapas son eficaces en el aprendizaje de un nuevo contenido, tal como queríamos demostrar. Los mayores beneficios en el aprendizaje se producen en tres grandes condiciones:

1ª) Cuando el *profesor* presenta un mapa "*modelo*" previo al tema (M. Modelo).

2º) Cuando el *profesor* presenta un mapa "*modelo*" previo y, luego, les da la oportunidad a los alumnos para *chequear o confrontar* ese mapa con el desarrollo del tema (M. Modelo+Confrontación). Este es el procedimiento más efectivo, influyendo, incluso en la modalidad evaluativa *"usar"*, que implica ir más allá de la información dada.

3ª) Cuando los *alumnos* elaboran sus propios mapas conceptuales, tanto de tipo académico como experiencial, y, luego, el *profesor enlaza o conecta* los contenidos suscitados en los mapas con los que posteriormente se desarrollan en el tema.

## **5 Referencias**

- Duffy, T. M., y Jonassen, D. H. (1992). Constructivism: New implications for instructional technology. Constructivism and the Technology of Instruction: A Conversation. New Jersey: Lawrence Erlbaum Associates. Pages 1-16.
- Gagné, R.M. y Briggs, L.J. (1974). Principles of Instruccional Design. New York: Holt, Rinehart y Winston., 2ª Edición 1979. Traducción española (1981) México:Trillas.
- Hernández, P. (1997). Construyendo el constructivismo. Criterios para su fundamentación y su aplicación instruccional. En Rodrigo y Arnay: Construcción del conocimiento escolar. Paidós. Barcelona.
- Hernández, P. (2001). Diseñar y Enseñar: Teoría y técnicas de la programación y del proyecto docente. Madrid: Narcea. 1ª Ed. 1989.
- Hernández, P., Sosa, A. y Serio, A. A. (1998). Eficacia de las actividades de elaboración. Una aplicación audiovisual. Infancia y Aprendizaje 81, 45-64.
- Jonassen, D H., Reeves, T.C. Hong, N. Harvey y Peters K. D.( 1997). Concept mapping as cognitive learning and assessment tools. Journal of Interactive Learning Research, 8 3-4. Diciembre.pp 309-323
- Merrill, M.D. (1983). Component Display Theory. En C.M.Reigeluth "Instructional-Design Theories and Model". New Jersey: LEA, Hillsdale.
- Novak, J. D., y Gowin, D. B. (1984). Concept mapping for meaningful learning. Learning How to Learn. Cambridge: Cambridge University Press.
- Serio, A. A. (1997): Mapas conceptuales y condiciones instruccionales. Tesis Doctoral inédita, dirigida por P. Hernández. Universidad de La Laguna.